# Instructivo

## para presentar la valoración de conocimientos y entrevista escrita.

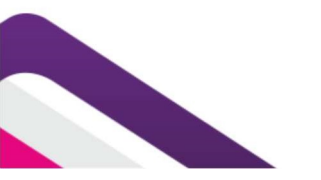

Procedimiento de selección para ocupar una consejería en los consejos distritales para la Elección de Gubernatura 2023

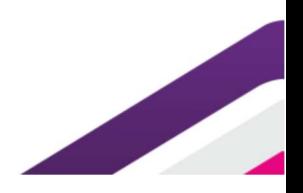

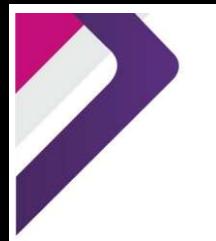

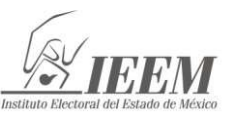

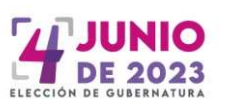

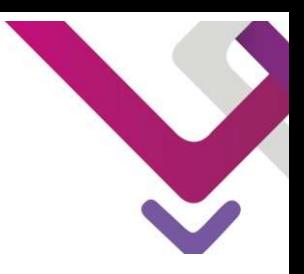

#### 1. Consideraciones generales

Con fundamento en la Convocatoria para ocupar una Consejería en los consejos distritales para la Elección de Gubernatura 2023 aprobada por el Consejo General mediante Acuerdo IEEM/CG/44/2022, de fecha 5 de octubre de 2022, en su etapa: VALORACIÓN DE CONOCIMIENTOS Y ENTREVISTA ESCRITA, la Dirección de Organización (DO) da a conocer la siguiente información para la aplicación:

- $\Box$  La valoración de conocimientos y entrevista escrita, podrá ser presentado por las personas aspirantes que hayan acreditado el cumplimiento de los requisitos verificados hasta ese momento, y su folio haya sido publicado en los estrados y la página electrónica del Instituto Electoral del Estado de México (IEEM) www.ieem.org.mx, el día 31 de octubre de 2022.
- $\Box$  La aplicación de la valoración de conocimientos y entrevista escrita será de manera virtual a través de una plataforma, este mecanismo permitirá presentarlo desde su casa u otro sitio, debiendo contar con las condiciones de seguridad tecnológica y aislamiento necesarias que se mencionan en este instructivo.
- $\Box$  El 5 de noviembre de 2022, de las 10:00 a las 12:00 horas, se realizará un simulacro para que las personas aspirantes, se familiaricen con la plataforma para la aplicación de la valoración de conocimientos y entrevista escrita.
- $\Box$  La valoración de conocimientos y entrevista escrita se aplicará el domingo 6 de noviembre de 2022, de las 10:00 a las 12:00 horas, teniendo una duración máxima de dos horas, a partir de su inicio. Su presentación será obligatoria y el resultado determinante para pasar a la siguiente fase. No podrá aplicarse por ningún motivo en fecha y hora distintas a las señaladas.
- $\Box$  El día de la aplicación de la valoración de conocimientos y entrevista escrita, los aspirantes podrán ingresar al sistema 30 minutos antes del horario señalado (9:30 horas), para registrar su asistencia.

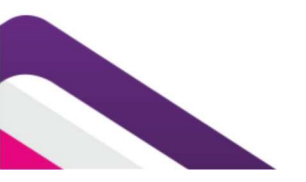

#### Procedimiento de selección para ocupar una consejería en los consejos distritales para la Elección de Gubernatura 2023

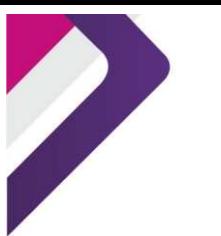

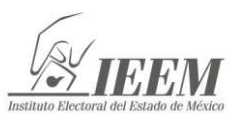

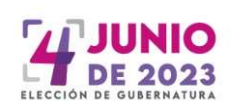

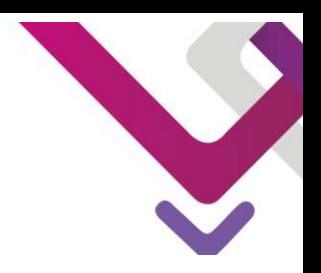

#### 2. Aspectos a considerar para la aplicación

Es importante recordarte que tienes la obligación de revisar constantemente la información de la página web del IEEM (www.ieem.org.mx) donde se hace de tu conocimiento cualquier aviso y/o publicaciones correspondientes a cada etapa de la Convocatoria. Los avisos surtirán efectos de notificación, así como los correos electrónicos que te sean remitidos, por lo que serás responsable de atenderlos.

Tanto para el desarrollo del simulacro como de la valoración de conocimientos y entrevista escrita queda estrictamente prohibido: grabar, capturar imágenes de los reactivos y/o respuestas, distribuirlo por cualquier medio, por lo que deberás abstenerte de tener a tu alcance celulares, tabletas electrónicas, programas de acceso remoto instalados a la computadora, fólderes, equipos de cómputo adicionales al que estés utilizando en tu examen, cámaras fotográficas, cámaras de video, carpetas, libros, publicaciones, libretas y hojas, o cualquier otra similar.

Serás monitoreado durante la aplicación a través de fotografías, audio y video, y el sistema registrará acciones indebidas durante toda la aplicación que pudieran poner en duda la actuación responsable y apegada a los principios rectores de la materia electoral.

En caso de que se detecte alguna de estas acciones indebidas, el IEEM podrá cancelar la valoración de conocimientos y entrevista escrita, lo que conlleva a no continuar en el concurso, con independencia de acudir a las instancias legales correspondientes. Estas acciones pueden consistir en:

- $\checkmark$  Obstruir la visibilidad de la cámara o dejar de estar frente a la misma.
- $\checkmark$  Bloquear el audio, usar audífonos, o poner música de fondo.
- $\checkmark$  Intentar utilizar software que evite el monitoreo del examen.
- $\checkmark$  Consultar material impreso, digital, leer en voz alta, o bien, que otra persona conteste por la o el aspirante. La valoración de conocimientos y entrevista escrita es individual.
- $\checkmark$  Realizar captura de pantalla o tomar fotografía o video del examen.

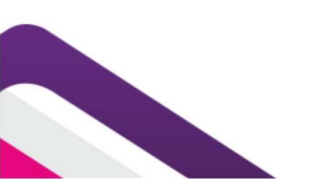

# Procedimiento de selección

para ocupar una consejería en los consejos distritales para la Elección de Gubernatura 2023

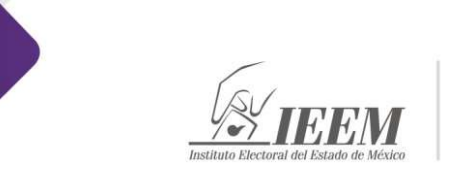

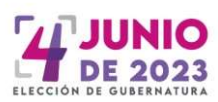

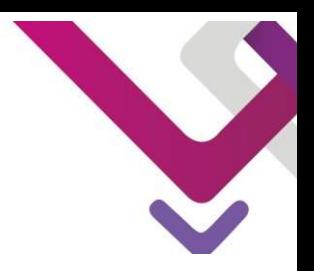

### 3. Simulacro

Previo a la aplicación de la valoración de conocimientos y entrevista escrita se realizará un simulacro que te permitirá familiarizarte con el uso de la herramienta, este ejercicio te permitirá conocer los pormenores de acceso, y el uso de la plataforma que se utilizará para la aplicación.

Acciones que debes tomar en cuenta para el simulacro:

El 31 de octubre de 2022, el Instituto te enviará por correo electrónico la liga de acceso, instructivo, guía, usuario y contraseña. En caso de no encontrarlo en la bandeja principal, revisa tu correo no deseado o spam.

El 5 de noviembre de 2022, de 10:00 a 12:00 horas podrás realizar el simulacro, deberás presentar tu credencial para votar con fotografía, en caso de no contar con ella podrás presentar cédula profesional con fotografía o pasaporte.

Para realizar el simulacro, activa la cámara web, el micrófono y el audio, debes disponer de un espacio adecuado -es importante que el lugar sea cerrado, silencioso y cuente con iluminación-.

Toma en cuenta lo siguiente:

- 1. Da clic en la liga enviada.
- 2. Ingresa el usuario y la contraseña que te fue enviado a tu correo, y da clic en el botón de ingresar.
- 3. El sistema tomará tres fotos de tu rostro y una foto de tu credencial para votar con fotografía, cédula profesional con fotografía o pasaporte.
- 4. Descarga la aplicación que te sugiere el sistema, solo tomará unos segundos.
- 5. Cuando haya concluido el registro, ingresa a la valoración de conocimientos y entrevista escrita dando clic al botón respectivo.
- 6. Comienza a responder los reactivos. El simulacro constará de 7 preguntas de opción múltiple, solo podrás responderlo una vez, ya que se trata de que te familiarices con la plataforma y el proceso de registro.

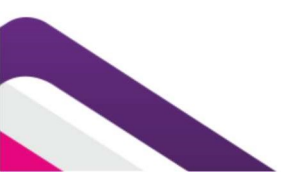

#### Procedimiento de selección para ocupar una consejería en los consejos

distritales para la Elección de Gubernatura 2023

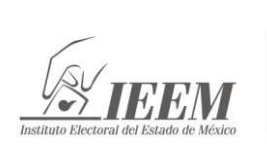

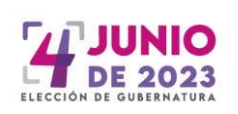

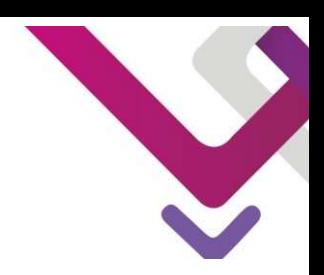

El simulacro es optativo, pero la presentación de la valoración de conocimientos y entrevista escrita es obligatoria. Las preguntas y respuestas sólo son un ejemplo para conocer el sistema, y las mismas no estarán incluidas en la valoración de conocimientos y entrevista escrita, debes verificar que cuentas con los requerimientos técnicos, pues el IEEM no será responsable de fallas o causas imputables a la o el sustentante que le impidan el desarrollo del simulacro o la valoración de conocimientos y entrevista escrita.

Te invitamos a revisar el tutorial en la página institucional www.ieem.org.mx.

Si por alguna razón no recibiste la información arriba señalada para realizar tu simulacro, comunícate lo antes posible a la DO al teléfono de nuestras oficinas 72- 22-75-73-00 extensiones: 3000, 3092, 3097 y 3098.

#### 4. Valoración de conocimientos y entrevista escrita.

La valoración de conocimientos y entrevista escrita se aplicará el domingo 6 de noviembre de 2022 en un horario de 10:00 a 12:00 horas.

El 5 de noviembre de 2022, el Instituto te enviará por correo electrónico la liga de acceso, instructivo, guía, usuario y contraseña que utilizarás para realizar la valoración de conocimientos y entrevista escrita, las cuales serán diferentes a las que se te enviaron para el simulacro.

En caso de no encontrarlo en la bandeja principal, revisa tu correo no deseado.

Recuerda siempre tener a la mano las contraseñas que se te envían o que generas, pero nunca las compartas.

Debes tomar en cuenta:

- $\checkmark$  Prepara con tiempo el equipo de cómputo en el que harás la valoración de conocimientos y entrevista escrita.
- $\checkmark$  Se podrá usar tu computadora de escritorio o portátil (laptop), que debe contar con cámara web, micrófono y acceso a internet.
- $\checkmark$  Evita programar actualizaciones en tu computadora.
- $\checkmark$  Podrás ingresar 30 minutos antes de la hora de aplicación para llevar a cabo tu registro.
- $\checkmark$  Ten a la mano tu credencial para votar con fotografía, o en su caso, presenta la cédula profesional–con fotografía- o pasaporte.

## Procedimiento de selección para ocupar una consejería en los consejos

distritales para la Elección de Gubernatura 2023

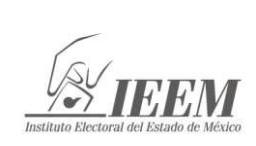

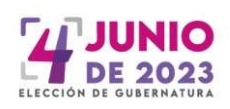

- $\checkmark$  Activa la cámara web, el micrófono y el audio.
- $\checkmark$  Confirma que no haya algún dispositivo electrónico encendido en el lugar de aplicación como celular, ni tableta.
- $\checkmark$  Evita tener distractores, pues no podrás apartarte del enfoque de la cámara; de ahí que deberás permanecer con la cara descubierta –sin sombreros, gorras, lentes de sol, cubre bocas, caretas, etc.
- $\checkmark$  Identifica en el correo los datos de acceso a la valoración de conocimientos y entrevista escrita, usuario y contraseña.
- $\checkmark$  Da clic en la liga de enlace enviada.
- $\checkmark$  Introduce en la pantalla de inicio los datos de tu usuario y contraseña.
- $\checkmark$  En caso de que no hayas participado en el simulacro, el sistema te tomará tres fotografías frontales y una fotografía de tu identificación, sigue las instrucciones que se muestran en pantalla, esto puede llevarte tiempo.
- $\checkmark$  Ingresa a la plataforma 30 minutos antes de la hora de la aplicación de la Valoración de Conocimientos y Entrevista Escrita, para llevar a cabo tu registro. La Valoración de Conocimientos y Entrevista Escrita darán inicio a las 10:00 horas y finalizarán a las 12:00 horas. No habrá tiempo límite para ingresar al desarrollo de la Valoración de Conocimientos y Entrevista Escrita; sin embargo, el sistema se cerrará a las 12:00 horas.

#### Recuerda que durante la aplicación:

- No podrás usar audífonos o cualquier dispositivo similar que se utilice para transmitir información, con excepción de los dispositivos que se ocupen como ayuda auditiva, para lo cual te pedimos te comuniques con nosotros previo a la presentación del examen.
- No deberás tener a tu alcance celulares, tabletas electrónicas, programas de acceso remoto instalados a la computadora, fólderes, equipos de cómputo adicionales al que esté utilizando en su examen, cámaras fotográficas, cámaras de video, carpetas, libros, publicaciones, libretas y hojas, entre otros. Como ya se dijo, la plataforma informática cuenta con un sistema de monitoreo que registrará la importación o exportación de información o transferencia de datos; además podrá detectar el uso de herramientas o documentos, entre otras.

Durante la valoración de conocimientos y entrevista escrita:

- En punto de las 10:00 horas ingresa a la valoración de conocimientos y entrevista escrita en el botón respectivo.
- Comienza a responder los reactivos.

#### Procedimiento de selección

para ocupar una consejería en los consejos distritales para la Elección de Gubernatura 2023

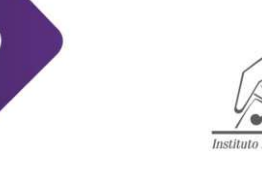

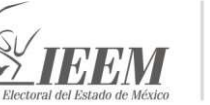

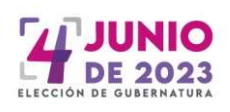

- Cada vez que respondas una página de preguntas presiona el botón "siguiente página", y de esta manera se irán guardando las respuestas.
- Podrás navegar entre la Valoración de conocimientos y entrevista escrita.
- El sistema activará automáticamente un cronómetro, para que sepas el tiempo con el que aún cuentas.
- Cuando hayas concluido debes seleccionar la opción "enviar todo" y terminar.
- Al concluir el tiempo establecido para la aplicación de la valoración de conocimientos y entrevista escrita, automáticamente se cerrará la sesión en el sistema y guardará las respuestas que hayas contestado hasta ese momento.
- Si terminaste la valoración de conocimientos y entrevista escrita o el tiempo concluyó se desplegará el mensaje de finalización de la aplicación. Después se cerrará el programa.

#### Requerimientos con los que debe contar tu equipo de cómputo.

Se podrá usar tu computadora de escritorio o portátil (laptop), que debe contar con cámara web, micrófono y acceso a internet.

No podrás hacerlo en tu celular o en tu tableta electrónica.

Para una mejor recepción de la señal es importante que el equipo esté conectado a una red mediante un cable de ethernet y no de forma inalámbrica.

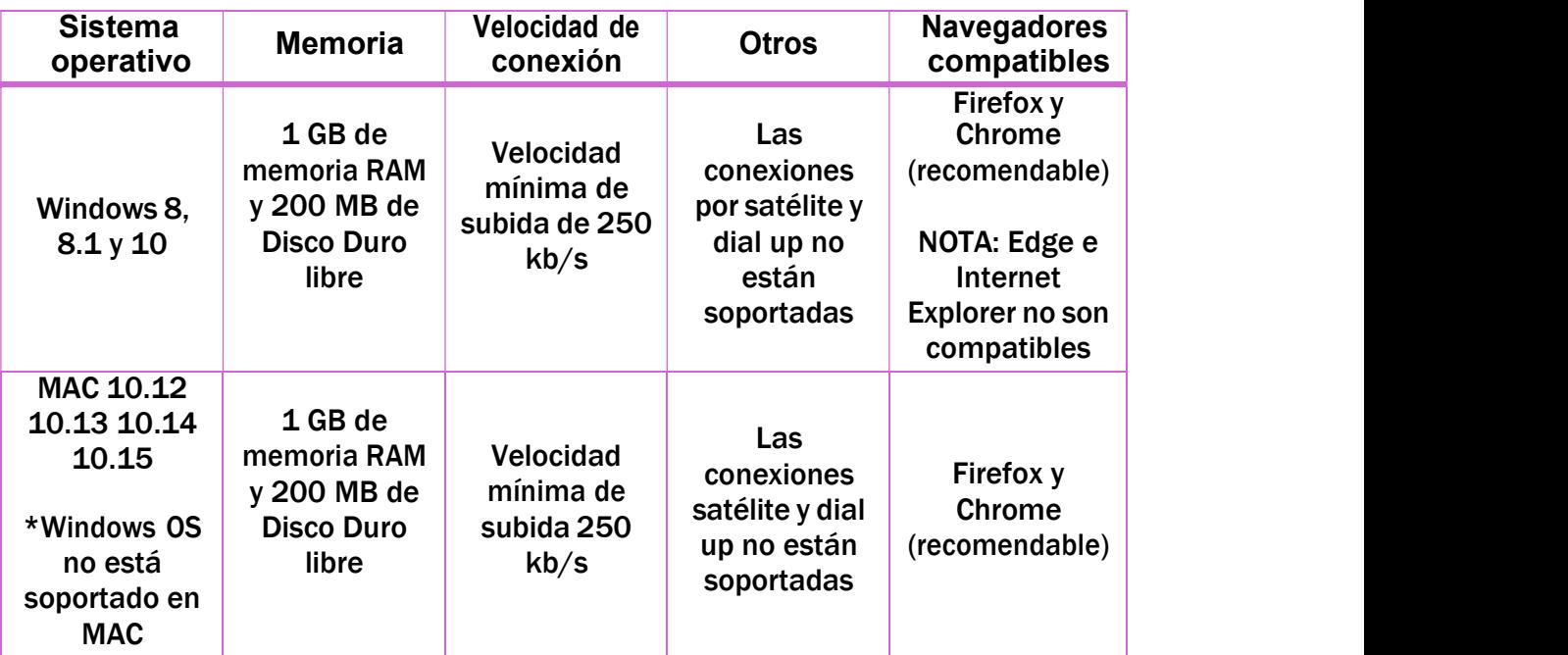

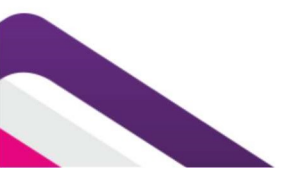

## Procedimiento de selección

para ocupar una consejería en los consejos distritales para la Elección de Gubernatura 2023

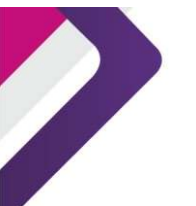

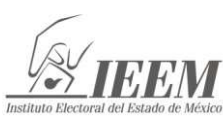

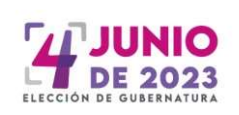

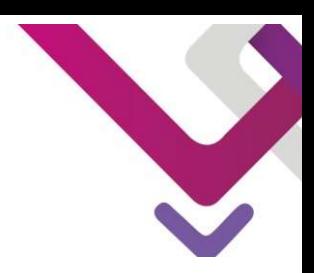

Se garantizará la protección de los datos personales de la ciudadanía aspirante, de acuerdo con lo establecido en la Ley General de Transparencia y Acceso a la Información Pública, la Ley de Transparencia y Acceso a la Información Pública del Estado de México y Municipios, la Ley General de Protección de Datos Personales en Posesión de Sujetos Obligados y la Ley de Protección de Datos Personales en Posesión de Sujetos Obligados del Estado de México y Municipios.

Los resultados de la valoración de conocimientos y entrevista escrita se publicarán en estrados y en la página electrónica del IEEM (www.ieem.org.mx), en la fecha señalada en la Convocatoria.

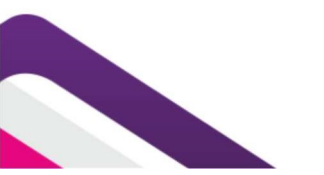

Procedimiento de selección para ocupar una consejería en los consejos distritales para la Elección de Gubernatura 2023

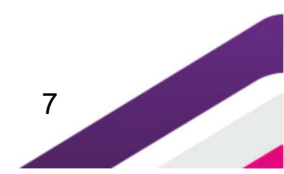